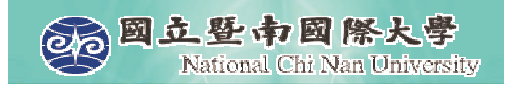

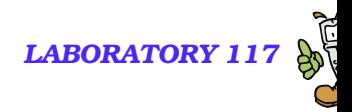

# **Intorduction to VoiceXML (2)**

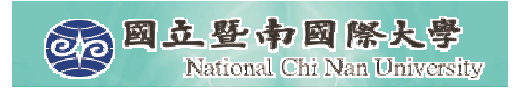

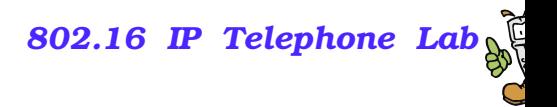

# **Main Topics**

- **Declearing variable and reteieving values**
- Variable scopes
- **Branching elements**
- Math functions in JavaScript

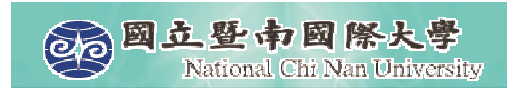

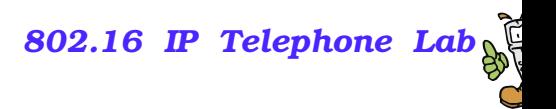

### **Variables**

- **Rather than hardcoding strings and numbers throughout a** program, variables provide <sup>a</sup> useful alternative that helps increase the reusability and maintainability of an application.
- **Nariables are a basic feature of most programming languages.**
- A variable provides a mechanism for the programmer to store and retrieve data by name.
- VoiceXML supports the declaration, the setting, and the retrieval of variables.

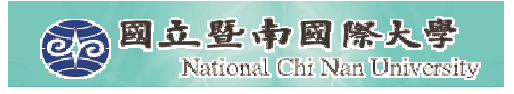

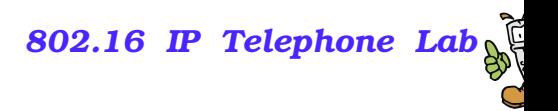

# **Variable Types**

- **Namatakary 19 Yariables typically store data of a particular type.**
- **Basic data types include strings, numbers, or boolean (logical)** values.
- **Most programming languages support the creation of a** collection or list of variables of the same type known as an array.
- **Sophisticated programming languages allow the programmer to** create new data types composed of groupings of the more basic data types. These are known as data structures.

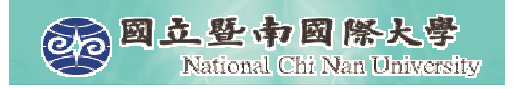

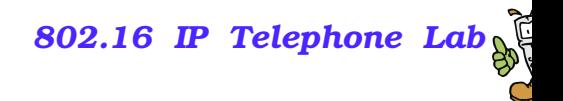

#### **Variable Declaration**

<var name="user"/>

• Declare a variable by using <var>

<var name="user" expr="'George W. Bush'"/>

- Declare a variable and intialize it.
- Note the two sets of quotes, single, and double

#### <field name="user">

 $\bullet\bullet\bullet$ 

#### </field>

Declare <sup>a</sup> field item variable when declaring <sup>a</sup> field in <sup>a</sup> form

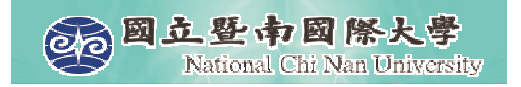

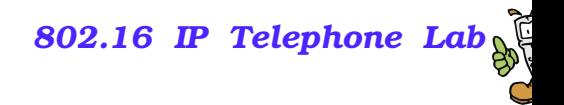

#### **Example 1**

```
<vxml version="2.0">
  <form>
    <block> The president of the United States is
        <var name="user" expr="'George W. Bush'" />
        <prompt> <value expr="user"/>
        </prompt>
    </block>
  </form>
</vxml>
```
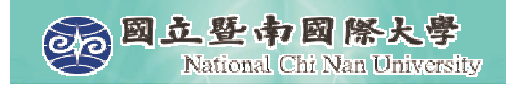

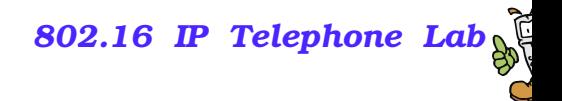

#### **Example 2**

```
<vxml version="2.0">
  <form><field name="ph" type="phone">
         <prompt>
            Thank you for calling National
              Chi Nan University.
            What is your phone number?
         </prompt>
         <filled><prompt>
              You say your phone number is
               <value expr="user"/>
            </prompt>
         </filled>
    </field>
  </form>
</vxml>
```
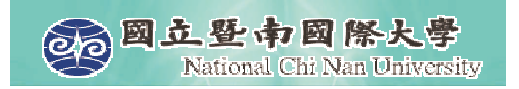

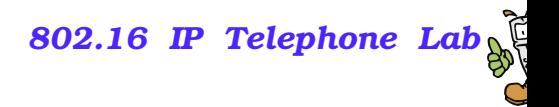

## **<assign> Element**

After a variable is declared, it can be assigned a new value

<assign name="user" expr="'Bill Clinton'"/>

**This overwirtes the old value of the variable (if it has one)** 

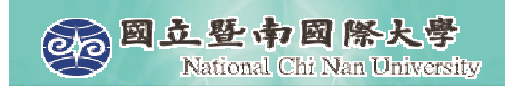

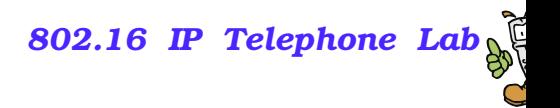

# **Variable Scope**

- A variable can be declared in five different scopes:
	- Anonymous
	- **Dialog**
	- **Document**
	- **•** Application
	- Session

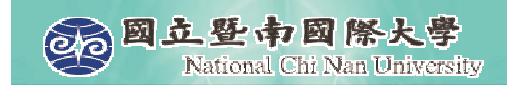

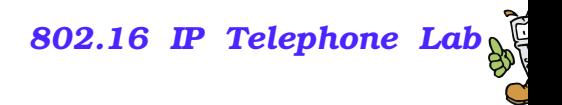

### **Anonymous Scope**

When a variable is declared inside a  $\langle \text{block} \rangle$ ,  $\langle \text{filled} \rangle$ .  $\mathbb{R}^2$  The variable can only be used inside that particular element. <vxml version="2.0"> <form><block><!-– Delcare the variable user. --> <var name="user" expr="'Harrison Ford'"/> <prompt> Hi, <value expr="user"/> </prompt> </block> </form> </vxml>

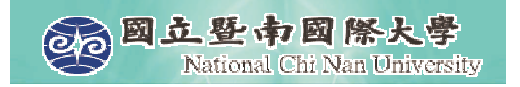

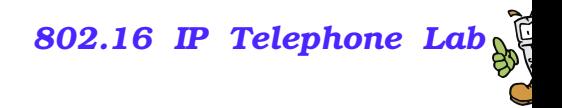

### **Out of Scope**

```
<vxml version="2.0">
<form><block><var name="user" expr="Jackie Chan'"/>
   </block>
   <block><prompt>
         <!-- user can not be accessed here. -->
         Hi, <value expr="user"/>
      </prompt>
   </block>
</form>
</vxml>
```
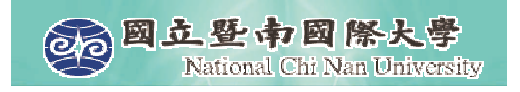

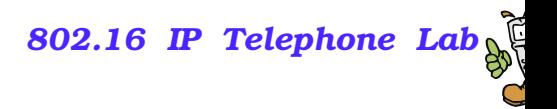

# **Dialog Scope**

When a variable is decalred inside a  $\langle$  form $\rangle$  or  $\langle$  menu $\rangle$  element

- Using the name attribute, or
- A child <var> element

■ A dialog-scoped variable can be used anywhere inside the dialog in which it was declared, but cannot be accessed outside that dialog

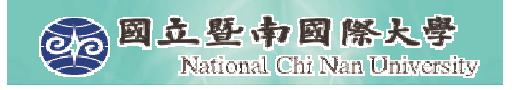

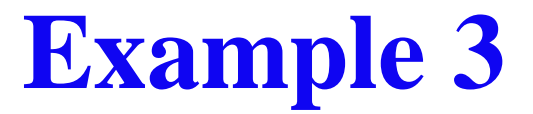

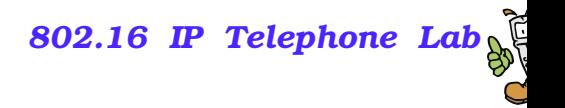

```
<vxml version="2.0">
  <form><!-- delcare the variable user in a dialog -->
    <var name="user" expr="'Harrison Ford'" />
    <field name="answer" type="boolean">
       <prompt>
       <!-- user has dialog scope. It can be accessed here. -->
       <value expr="user"/>, is that true?
       </prompt>
   </field>
    <block><prompt>
           <!-- answer has dialog scope. It can be accessed here. -->
           You told me <value expr="answer"/>
        </prompt>
   </block>
  </form>
</vxml>
```
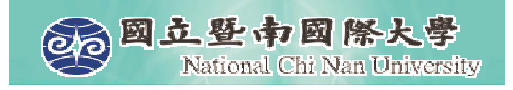

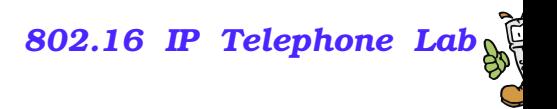

## **Document Scope**

- When a variable is declared by a  $\langle var \rangle$  element that is a child of the  $\langle v \rangle$  vanishroot element.
- A variable with document scope can only be accessed from within the same document:

```
<vxml version="2.0">
<var name="user" expr="'Jackie Chan'"/>
<form><block><prompt>
         Hi, <value name="user"/>.
         This variable can be used anywhere
          in this document.
      </prompt>
   </block>
</form>
</vxml>
```
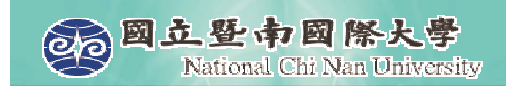

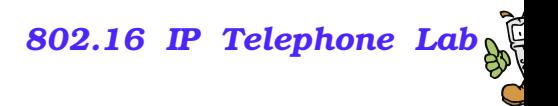

# **Application Scope**

- When a variable is declared by a  $\langle var \rangle$  that is a child of the <vxml> element in the root document.
- $\blacksquare$  It is available to any documents of the application.

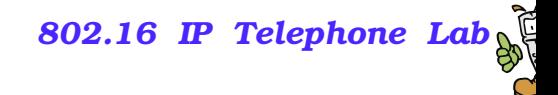

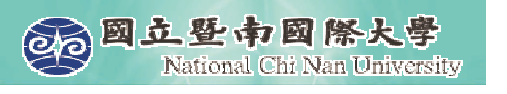

#### **Overlapping Scopes & Hidden Variables**

 $\blacksquare$  If two variables in different scopes are declared to have the same name, the VoiceXML interpreter will use the one that has the narrower scope.

```
16\mathfrak{b}<vxml version="2.0">
<form><!-- user has a dialog scope. -->
   <var name="user" expr="'Jackie Chan'"/>
   <block><!-- user has an anonymous scope. -->
      <var name="user" expr="'Jet Li'"/>
      <prompt>
        The user is <value name="user"/>.
        The dialog user is <value name="dialog.user"/>.
      </prompt>
   </block>
</form>
</vxml>
                                                   The document plays
                                                   "The user is Jet Li",
                                                   not "The user is Jackie
                                                   Chan"."The user is Jackie
                                            Chan".
```
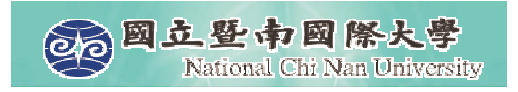

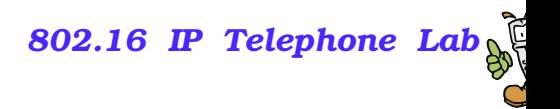

## **Expression**

- VoiceXML follows the expression syntax of JavaScript.
- **An expression is a representation that evaluates to a value.**
- **The exprattribute works with many VoiceXML elements** including <assign> and <value>.
	- The value of the expr attribute can be any valid JavaScript expression. -"3.14"

```
-
"'Jackie Chan'"
☞ `true″
-
"var * 2 * 45"
-
"var != 0"
-
"var + ' ' + 'Jackie Chan'"
r "var1 > O && var2 < O"\,
```
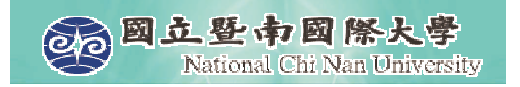

*802.16 IP Telephone Lab*

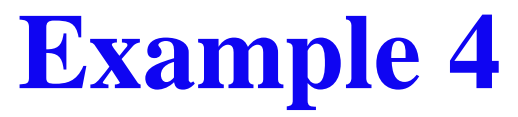

```
<vxml version="2.0">
  <form>
    <var name="a" expr="10"/>
    <var name="b" expr="20"/>
    <var name="c" expr="a + b" />
    <block><prompt>
         summation of
         <value expr="a"/>
         and<value expr="b"/>
         is equal to
         <value expr="c"/>
      </prompt>
    </block>
  </form>
</vxml>
```
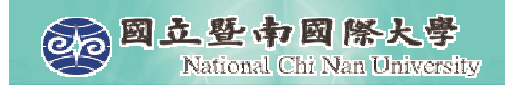

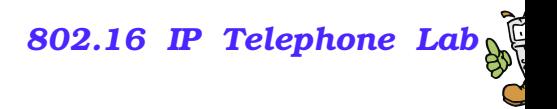

## **Math Functions**

- **http://javascript-reference.info/#math** 
	- $\bullet$  abs()
	- $\bullet$  max()
	- $\bullet$  min()
	- random()
	- $\bullet$  ceil()
	- round()
	- floor()
	- sqrt()
	- pow()
	- $\bullet$ E
	- $\bullet$  PI

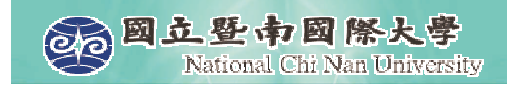

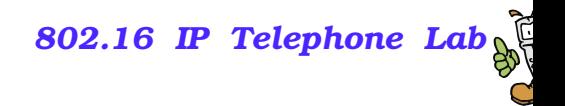

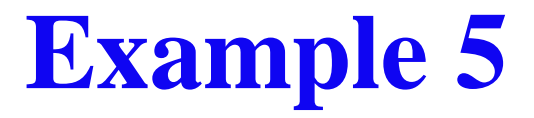

```
<vxml version="2.0">
 <form><block><prompt>
      <assign name="a" expr="Math.ceil(Math.random()*10)"/>
      <assign name="b" expr="a * a"/>
      <assign name="c" expr="Math.sqrt(b)"/>
      The square root of <value expr="b"/> is <value expr="c"/>.
      </prompt>
      \left\langle \text{exit}\right\rangle</block>
 </form>
```
</vxml>

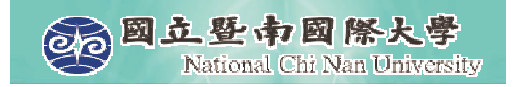

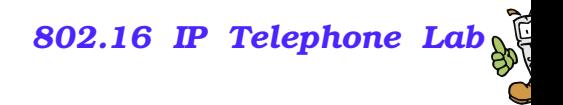

#### **Example 6**

```
<vxml version="2.0">
  <form><var name="a" expr="Math.ceil(Math.random()*6)"/>
    <var name="b" expr="Math.ceil(Math.random()*6)"/>
    <var name="c" expr="a + b" />
    <block><prompt>
          <value expr="a"/>
          plus
          <value expr="b"/>
          is equal to
          <value expr="c"/>
      </prompt>
      \left\langle \text{exit}\right\rangle</block>
  </form>
</vxml>
```
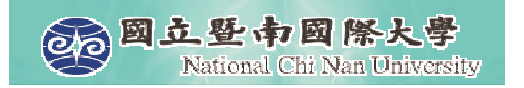

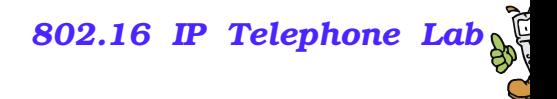

## **Branching Elements**

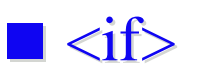

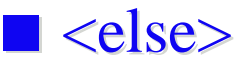

 $\blacksquare$  <elseif>

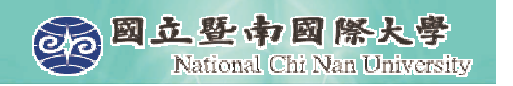

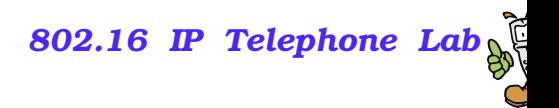

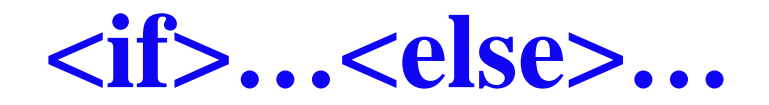

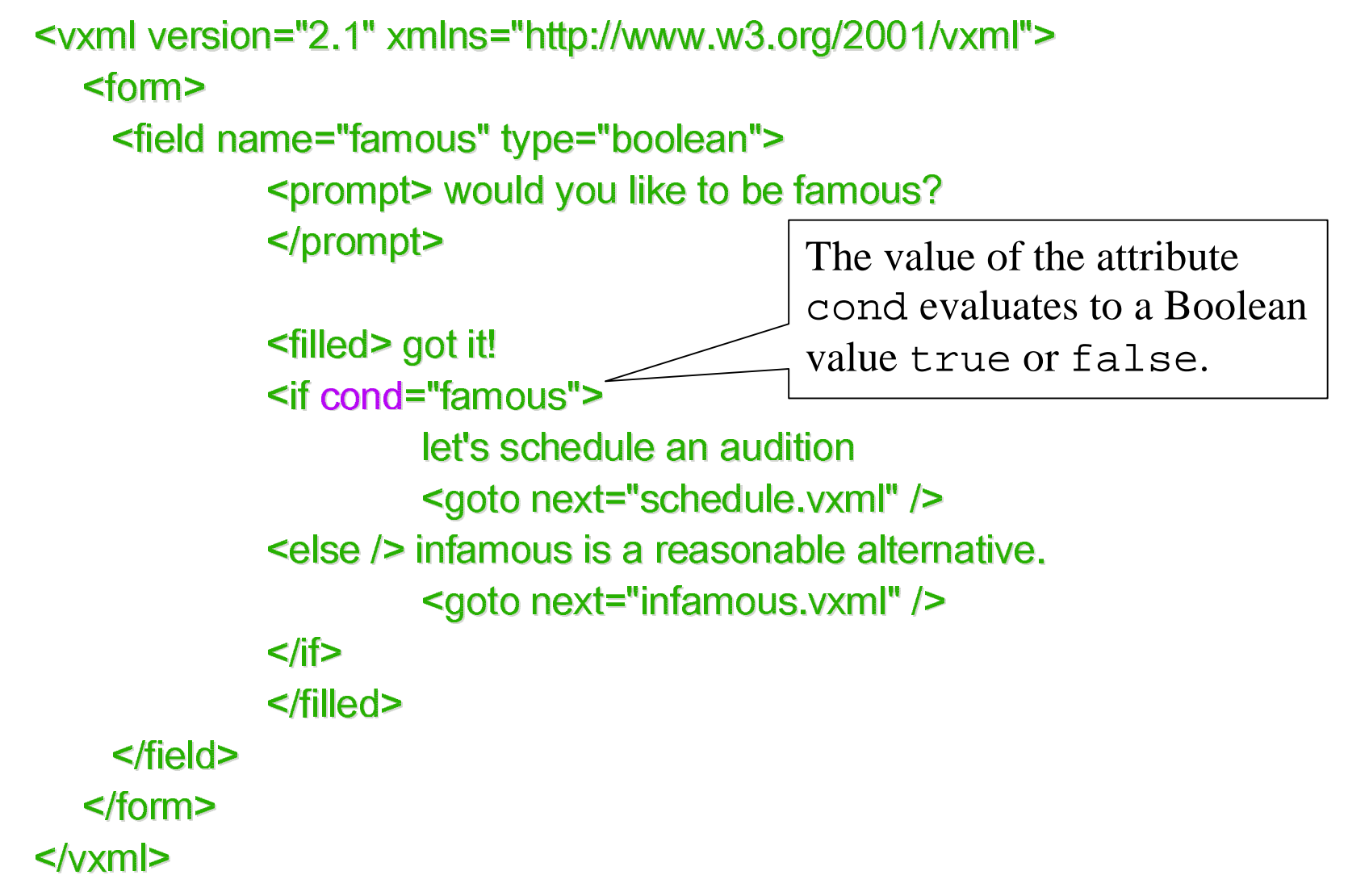

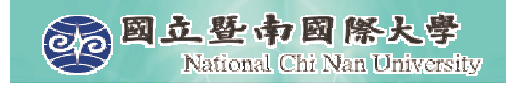

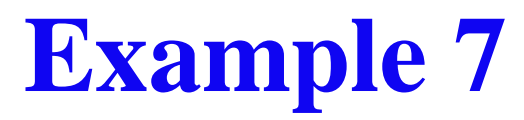

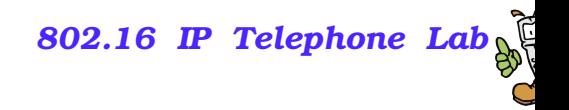

```
<vxml version="2.0">
<form><!-- Assign a random number to the variable -->
   <var name="number" expr="Math.random()"/>
   <block><!-- Access number in cond attribute -->
      <if cond="number ==0">
         <prompt>
          The value of the variable is zero.
         </prompt>
      <else/>
         <prompt>
             <!-- Access number in expr attribute -->
             The value of the non-zero variable
             is <value expr="number"/>.
         </prompt>
      \langleif>
   </block>
</form>
\langle/v\timesml\rangleThe value of the attribute
                                                    cond evaluates to a Boolean
                                                    value true or false.
```